# **Border**

The control's border style.

## Usage

```
Set_Property(OLECtrlEntID, "OLE.Border", OptionValue)
```
## Values

OptionValue can be set to one of the following valid options:

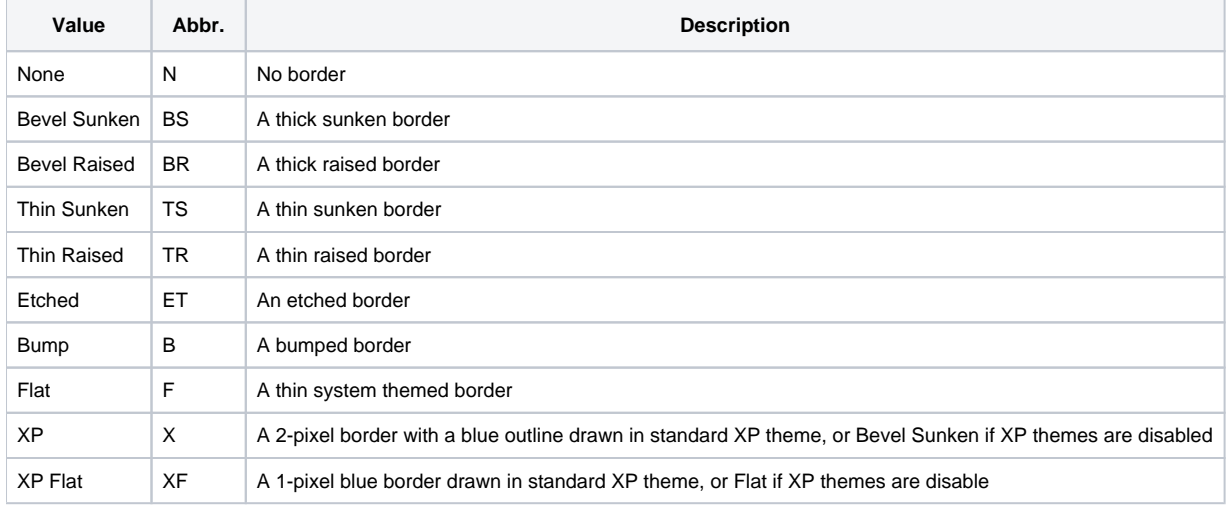

### **Default**: XP Flat

## Remarks

The BorderType property establishes the kind of border to appear around the edges of the control. There are several types of borders as visualized below:

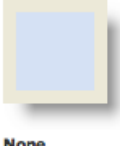

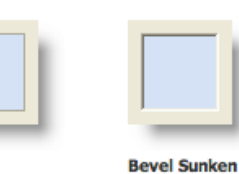

**Etched** 

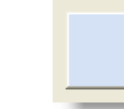

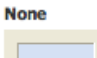

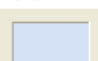

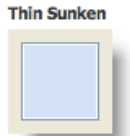

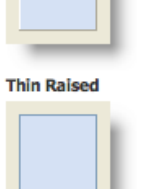

**XP Flat** 

Flat

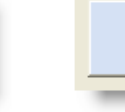

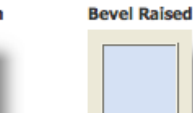

#### **Bump**

Example

XP

```
// Set a bevel border 
Set_Property(@Window:".OLE_SHORTCUT", "OLE.Border", "Bevel Sunken") 
// Set a thin border 
Set_Property(@Window:".OLE_SHORTCUT", "OLE.Border", "Thin Raised") 
// Set a flat border 
Set_Property(@Window:".OLE_SHORTCUT", "OLE.Border", "Flat") 
// Remove the border 
Set_Property(@Window:".OLE_SHORTCUT", "OLE.Border", "None")
```